**<http://www.cs.ubc.ca/~tmm/courses/547-17>**

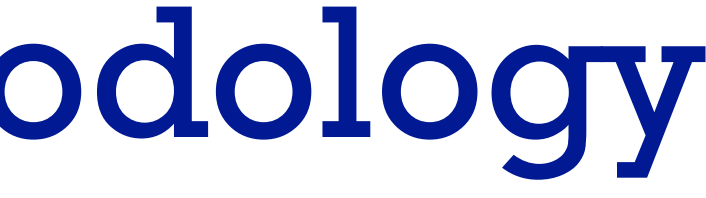

Ch 3: Task Abstraction Paper: Design Study Methodology

#### **Tamara Munzner**  Department of Computer Science

### University of British Columbia

*CPSC 547, Information Visualization Day : 10 January 2017*

#### News

- marks for lecture 2 comments/questions sent out by email –see me after class if you didn't get them
	- –order of marks matches order of questions in email
		- Q2: avg 85, min 73, max 94
	- –only one question per reading required
		- no: two questions on one reading and no questions on the other
	- –if you spot typo in book, let me know if it's not already in errata list
		- <http://www.cs.ubc.ca/~tmm/vadbook/errata.html>
		- (but don't count it as a question)
		- not useful to tell me about typos in published papers

### VAD Ch 3: Task Abstraction

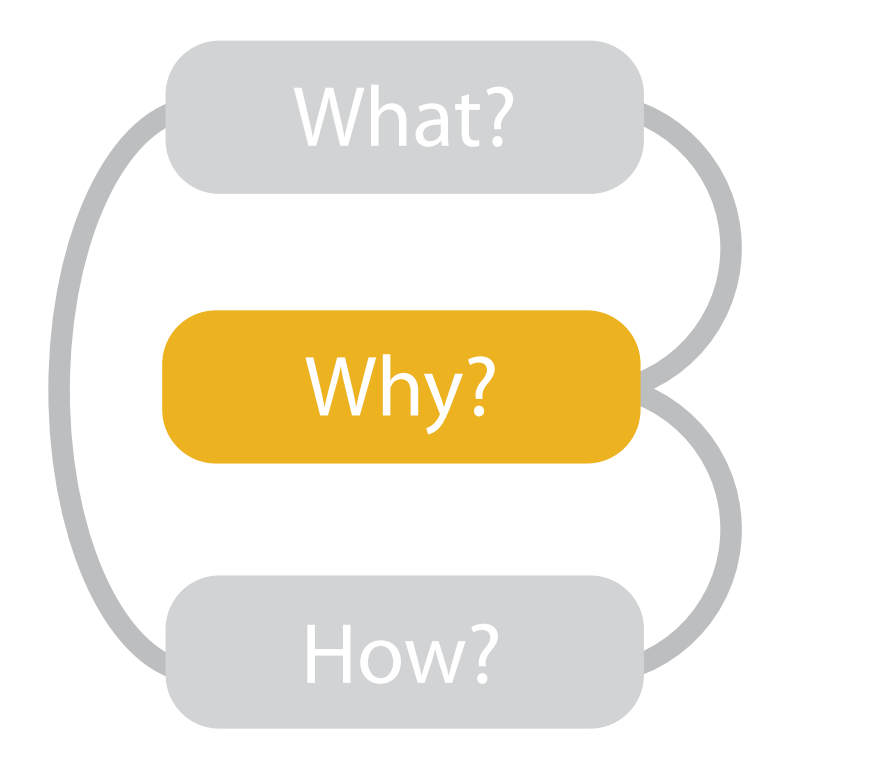

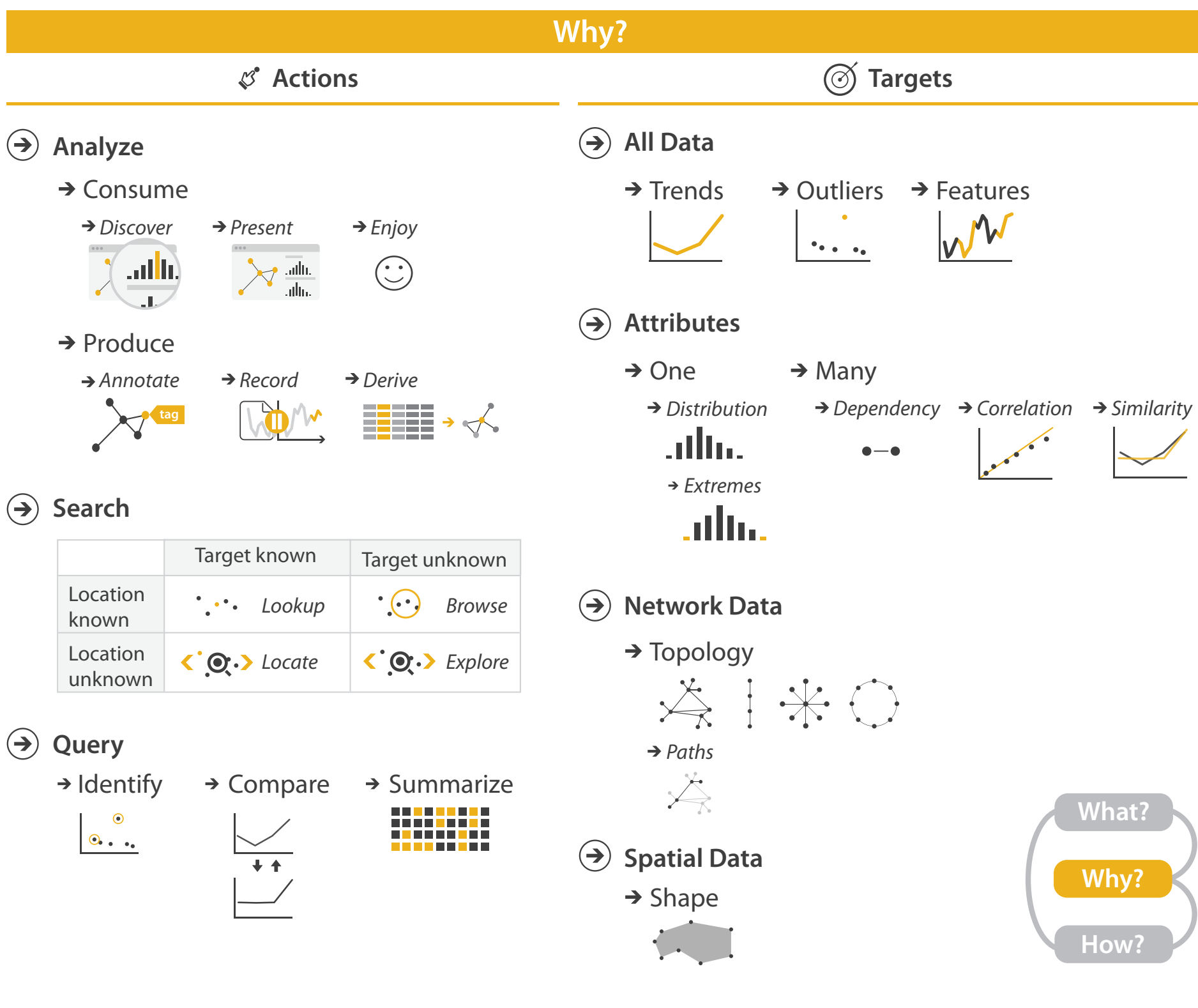

- {action, target} pairs
	- –*discover distribution*
	- –*compare trends*
	- –l*ocate outliers*
	- –*browse topology*

### High-level actions: Analyze

- consume
	- –discover vs present
		- classic split
		- aka explore vs explain
	- –enjoy• newcomer
		-
	- aka casual, social<br>produce
- - –annotate, record
	- –derive
		- crucial design choice

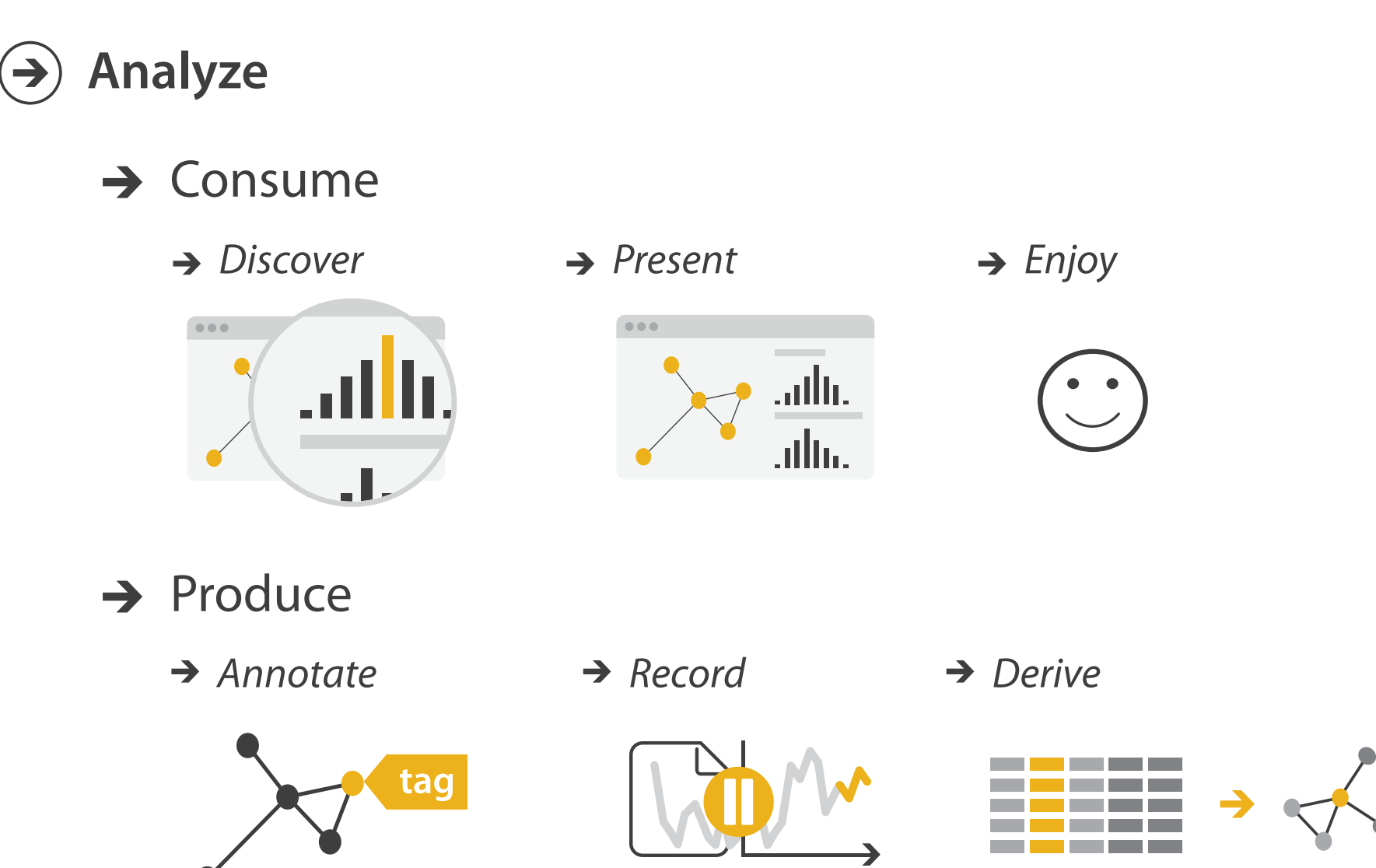

#### **Derive**

- don't just draw what you're given!
	- –decide what the right thing to show is
	- –create it with a series of transformations from the original dataset –draw that
- one of the four major strategies for handling complexity

#### Original Data <sup>5</sup> Derived Data

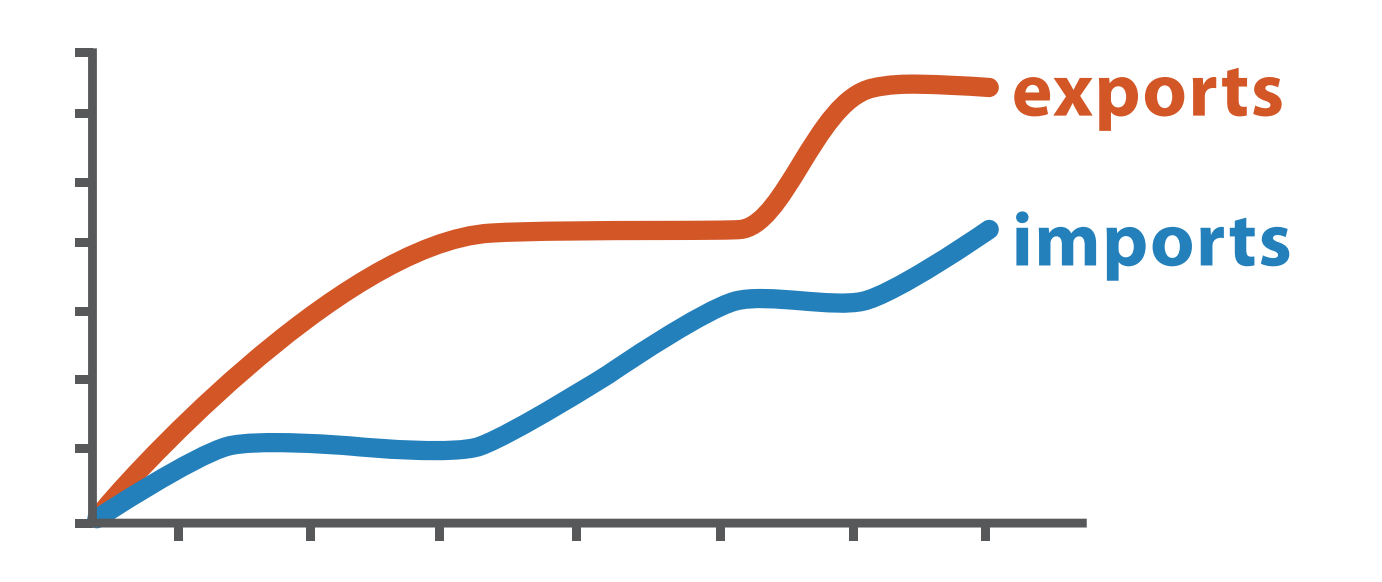

*trade balance = exports* −*imports*

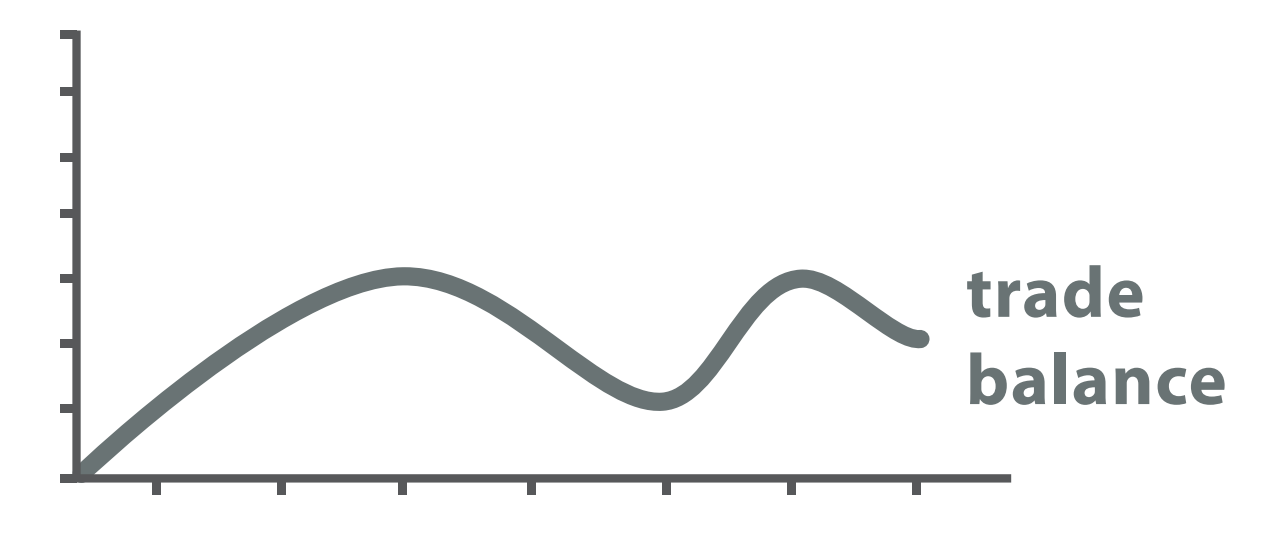

#### Actions: Mid-level search, low-level query

- what does user know?  $\odot$  search –target, location
- how much of the data matters?
	- –one, some, all

**Query**  $(\Rightarrow)$  $\rightarrow$  Identify  $\rightarrow$  Compare  $\rightarrow$  Summarize • independent choices, mix & match  $\bullet$  $\bullet \bullet \bullet \bullet$ –analyze, query, search

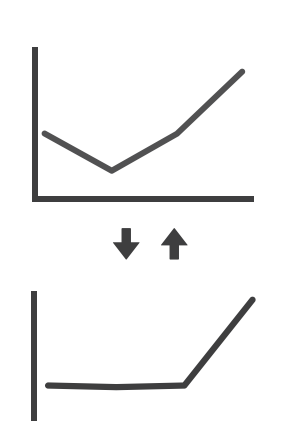

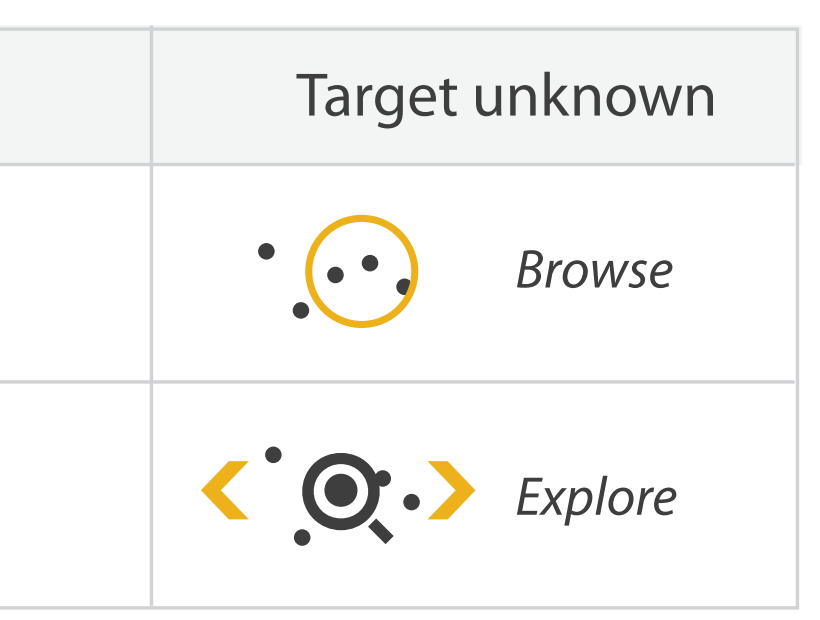

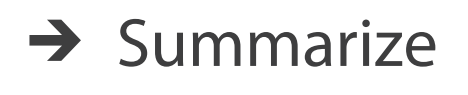

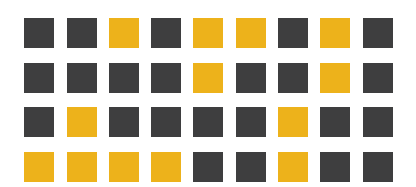

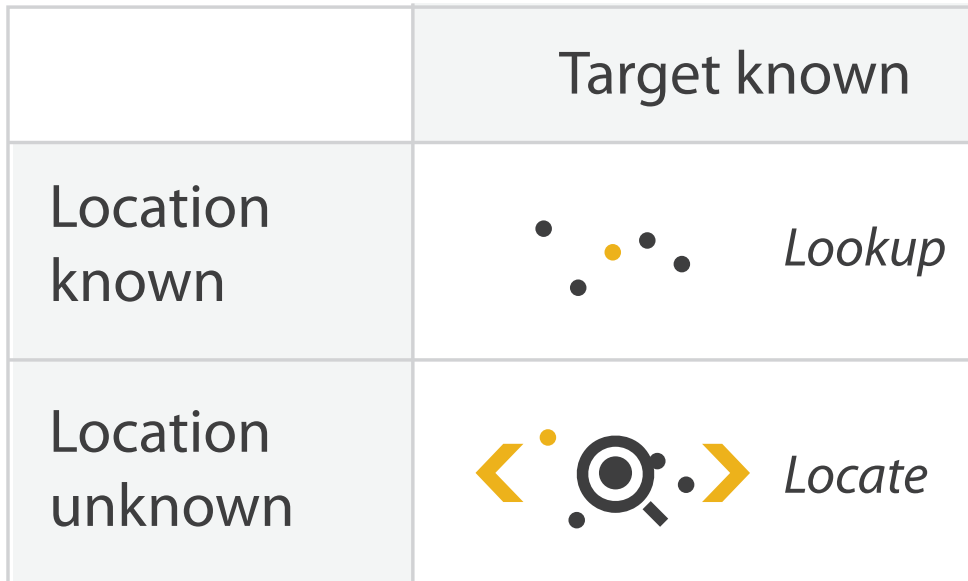

**Targets** 

**All Data**  $\rightarrow$ 

**Attributes**  $\left( \rightarrow \right)$ 

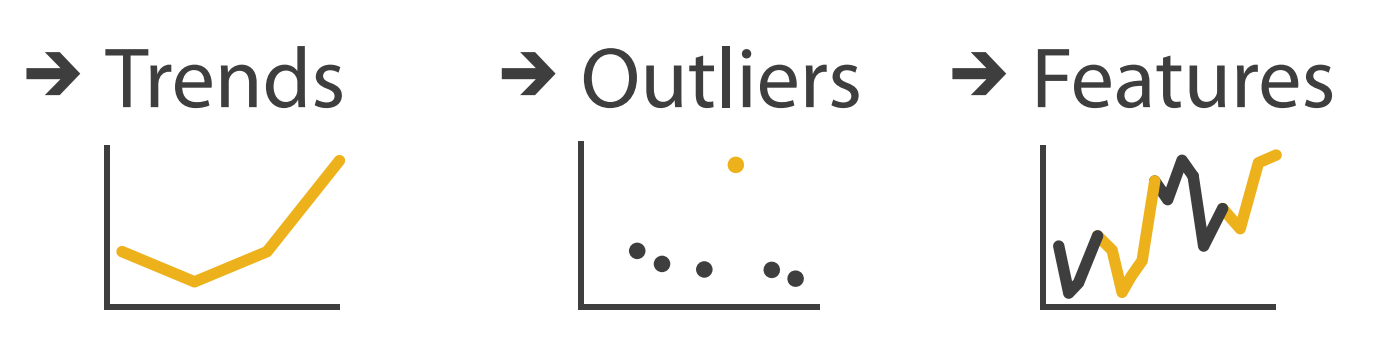

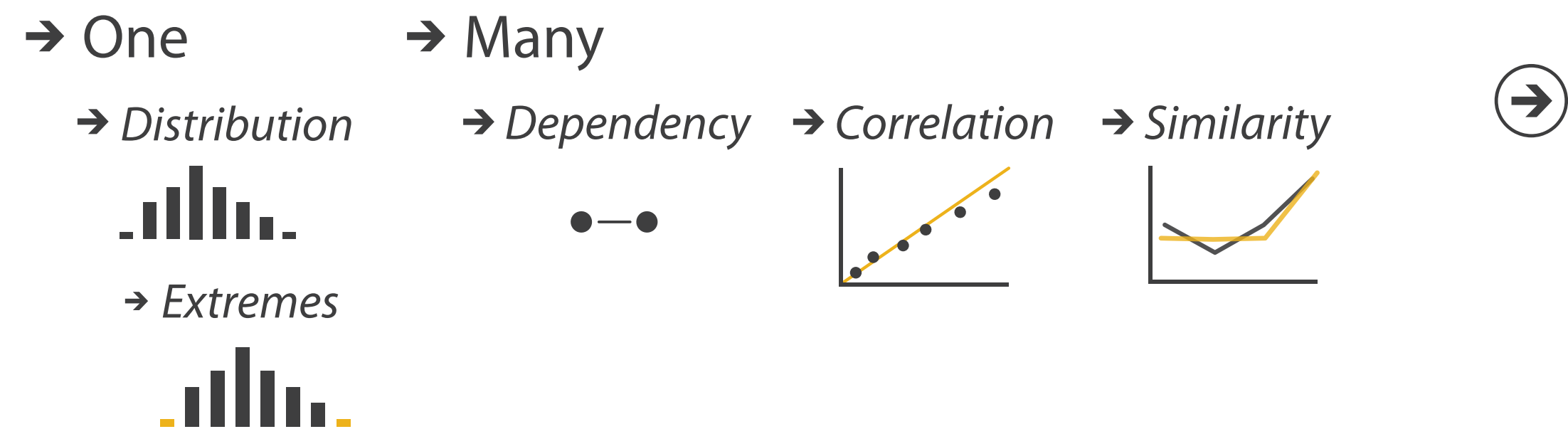

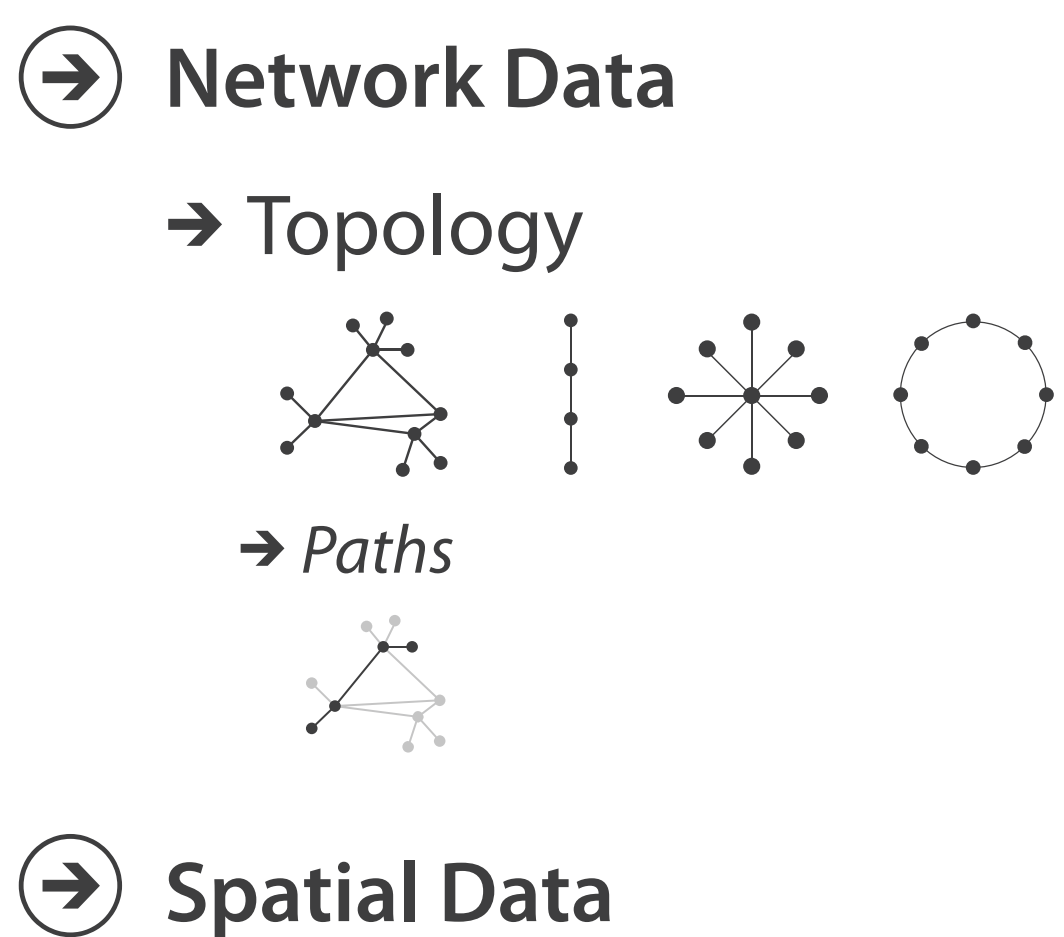

 $\rightarrow$  Shape

#### Analysis example: Compare idioms

*[SpaceTree: Supporting Exploration in Large Node Link Tree, Design Evolution and Empirical Evaluation. Grosjean, Plaisant, and Bederson. Proc. InfoVis 2002, p 57–64.]*

*[TreeJuxtaposer: Scalable Tree Comparison Using Focus +Context With Guaranteed Visibility. ACM Trans. on Graphics (Proc. SIGGRAPH) 22:453– 462, 2003.]*

 $\begin{array}{|c|} \hline \bullet & \bullet & \bullet \\ \hline \bullet & \bullet & \bullet \end{array}$ 

 $\begin{array}{|c|}\n\bullet & \bullet & \bullet \\
\bullet & \bullet & \bullet\n\end{array}$ 

 $\langle \cdot, \cdot \cdot \cdot \rangle$ 

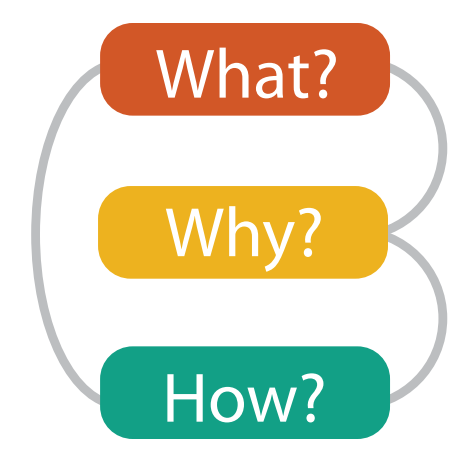

#### $\rightarrow$  Encode  $\rightarrow$  Navigate  $\rightarrow$  Select  $\rightarrow$  Filter  $\rightarrow$  Aggregate

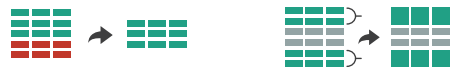

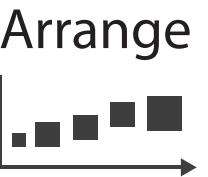

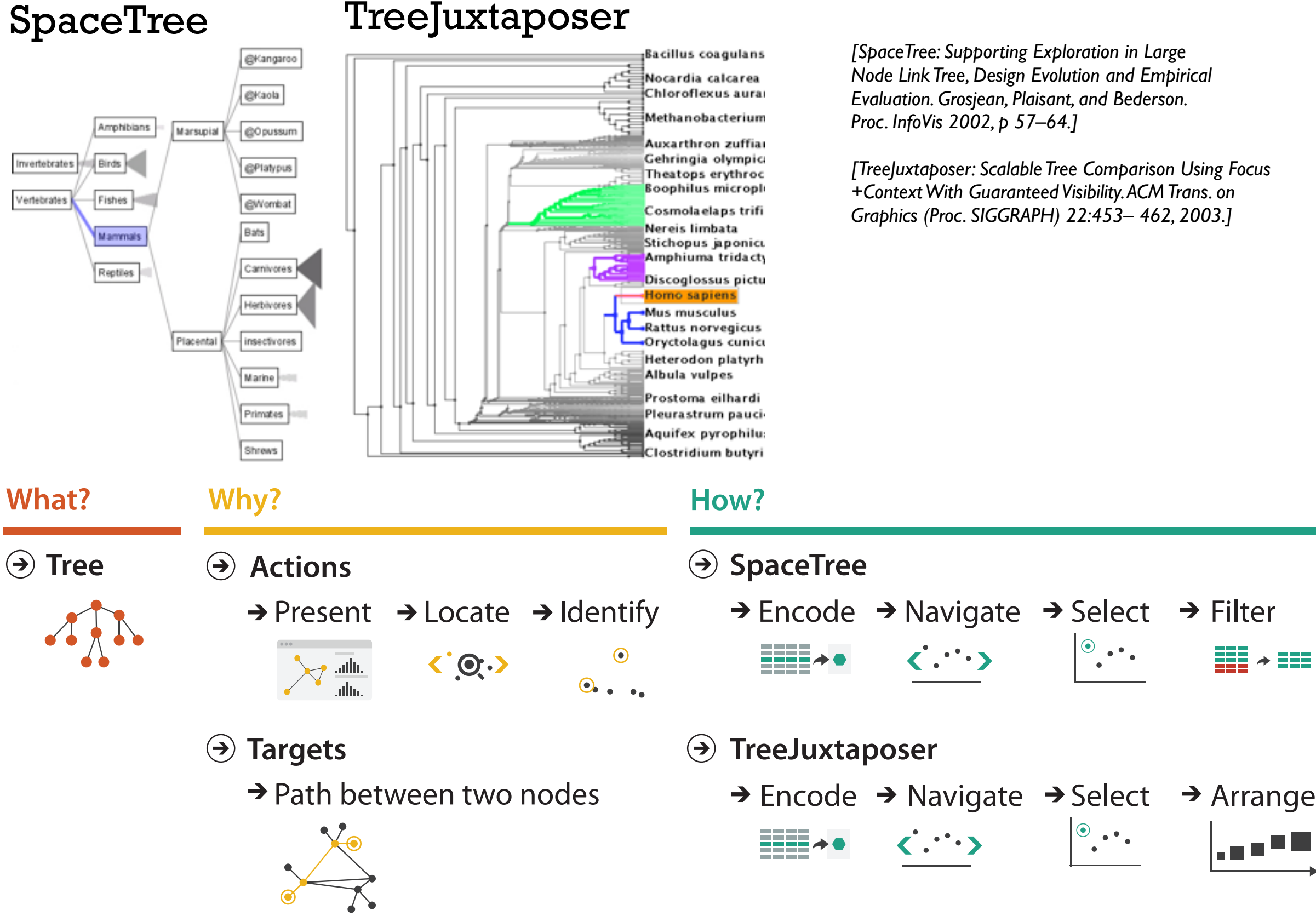

#### Analysis example: Derive one attribute

9

*[Using Strahler numbers for real time visual exploration of huge graphs. Auber. Proc. Intl. Conf. Computer Vision and Graphics, pp. 56–69, 2002.]*

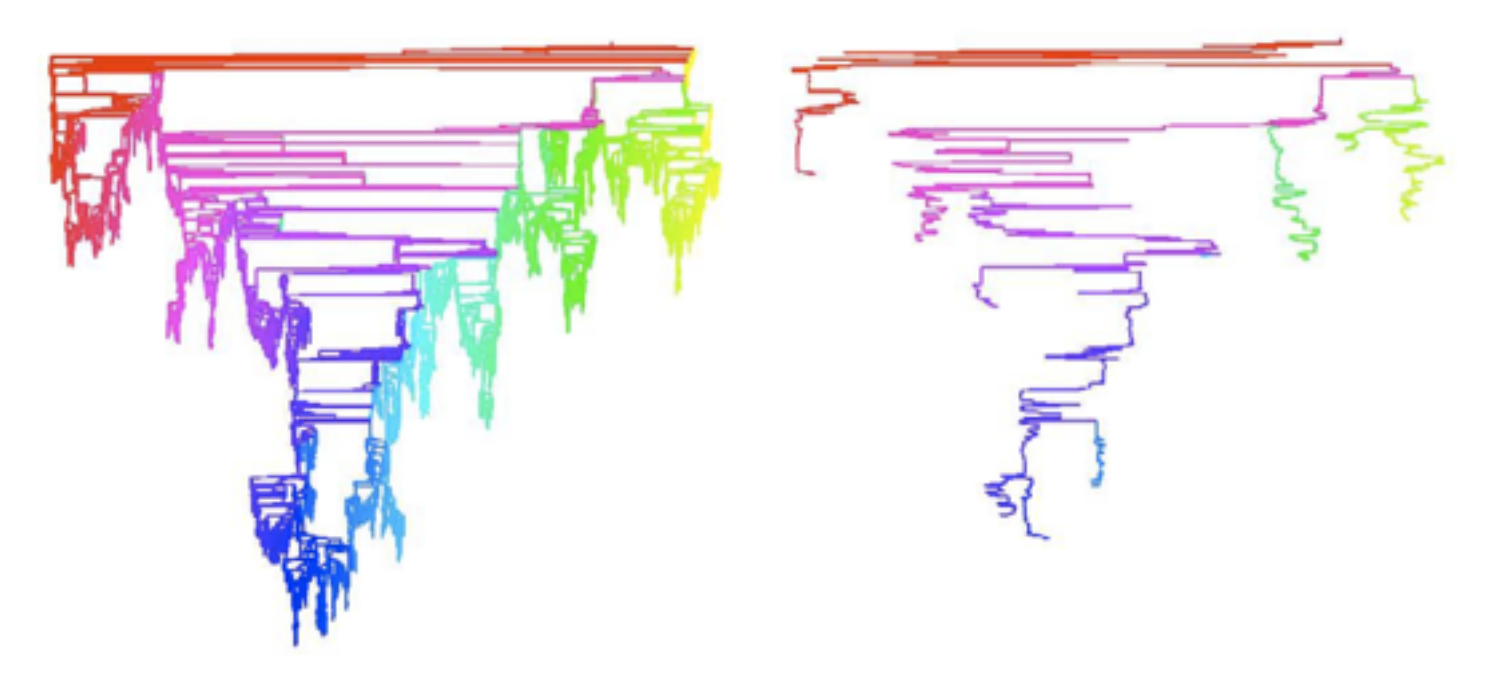

- Strahler number
	- centrality metric for trees/networks
	- derived quantitative attribute
	- draw top 5K of 500K for good skeleton

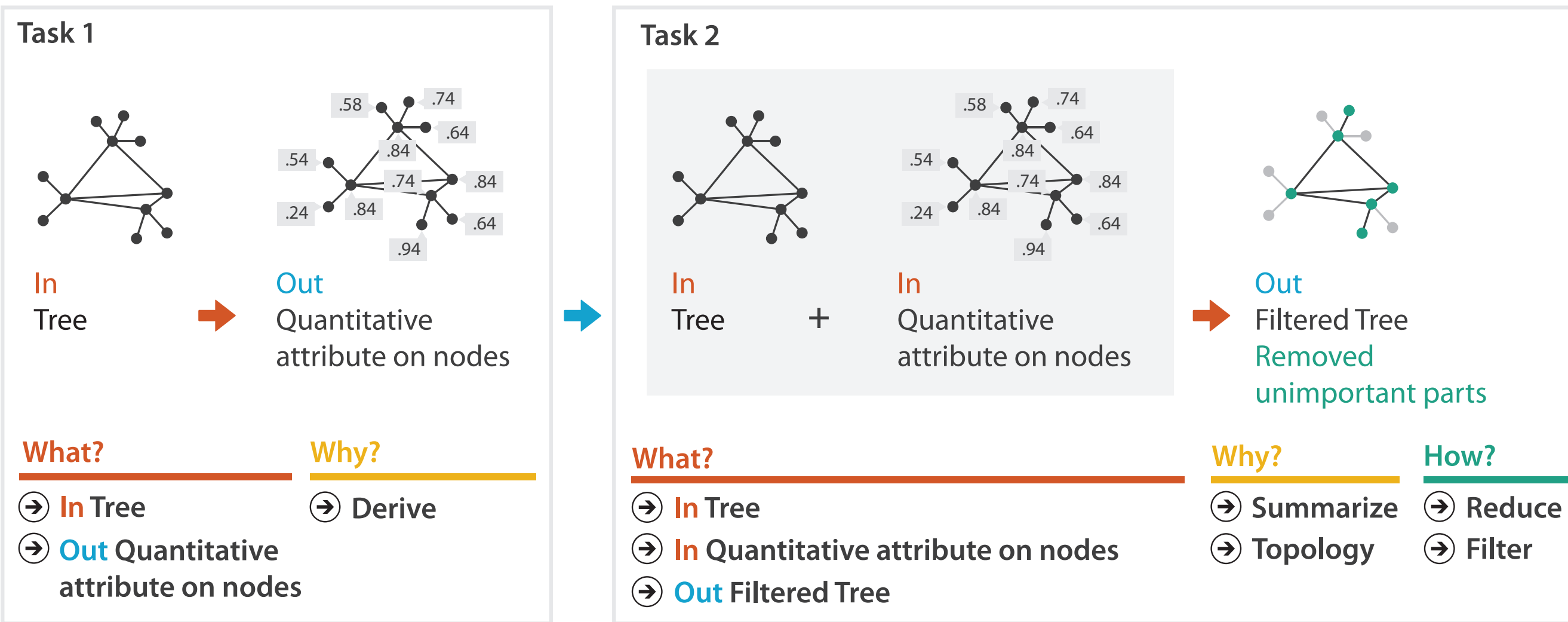

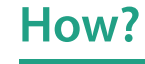

**Filter**

### Chained sequences

- output of one is input to next – express dependencies
	- separate means from ends

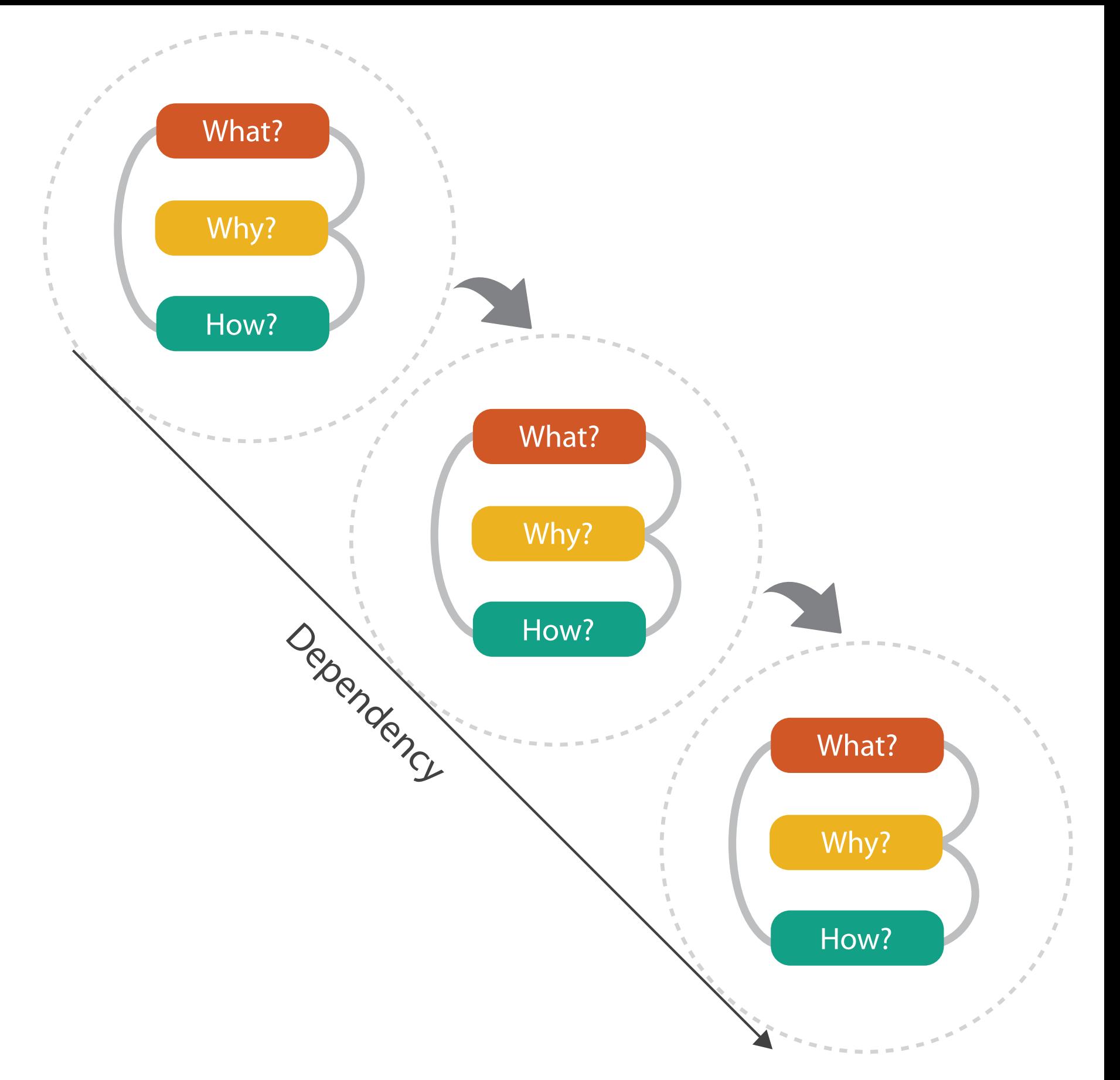

# **Design Study Methodology**

#### *Reflections from the Trenches and from the Stacks*

**joint work with:** Michael Sedlmair, Miriah Meyer

> *Sedlmair, Meyer, Munzner. IEEE Trans. Visualization and Computer Graphics 18(12): 2431-2440, 2012 (Proc. InfoVis 2012).* Design Study Methodology: Reflections from the Trenches and from the Stacks.

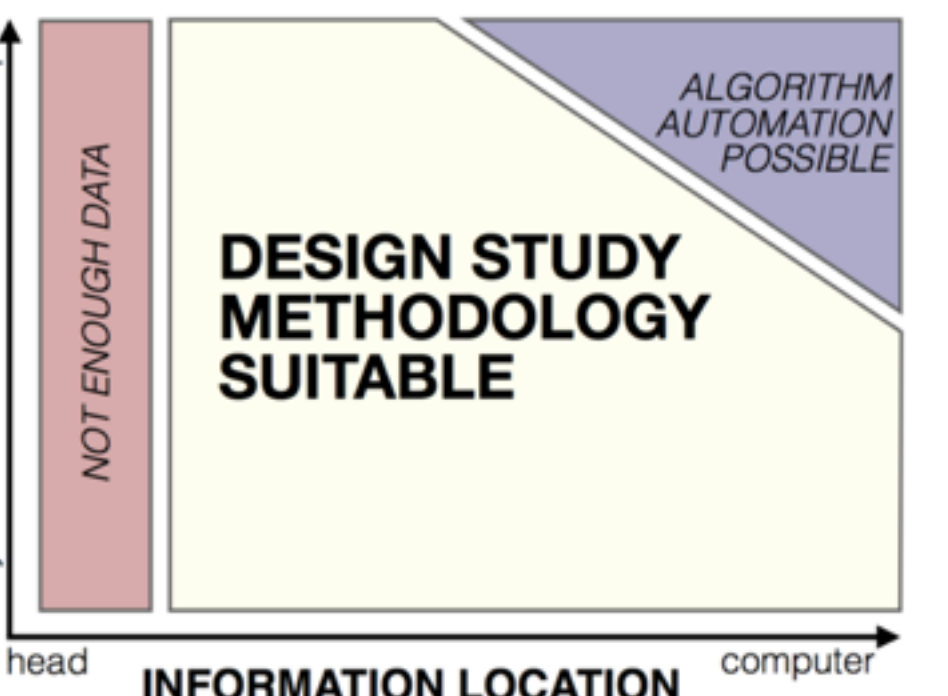

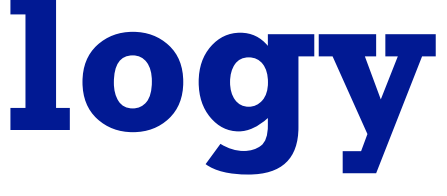

**[http://www.cs.ubc.ca/labs/imager/tr/2012/dsm/](http://www.cs.ubc.ca/labs/imager/tr/2012/Glint/)**

### Design Studies: Lessons learned after 21 of them

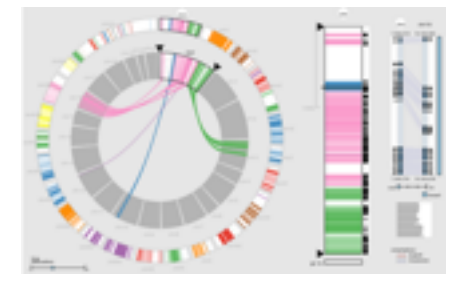

*MizBee* genomics

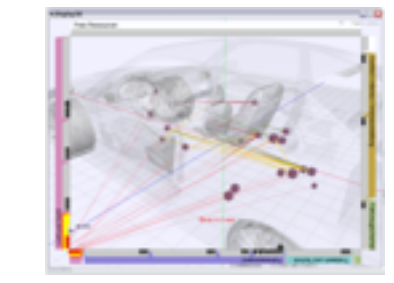

*Car-X-Ray* in-car networks

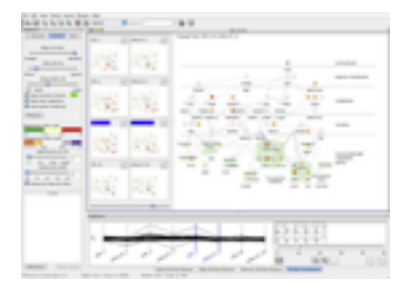

*Cerebral* genomics

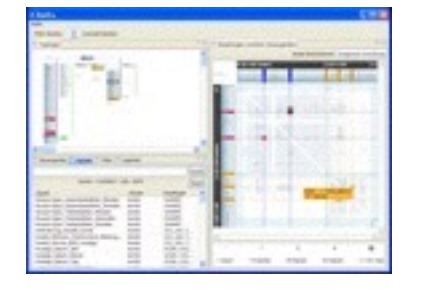

*RelEx* in-car networks

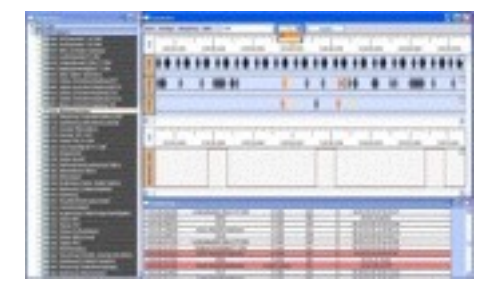

*AutobahnVis* in-car networks

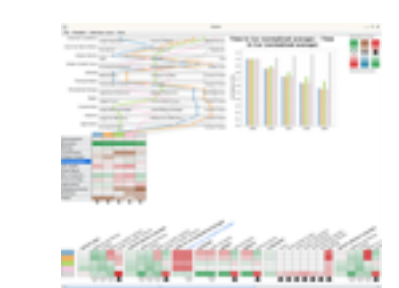

*QuestVis* sustainability

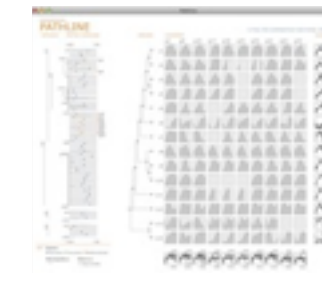

*Pathline* genomics

*SessionViewer* web log analysis

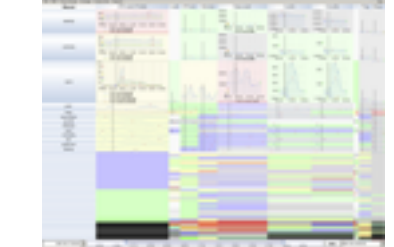

*LiveRAC* server hosting

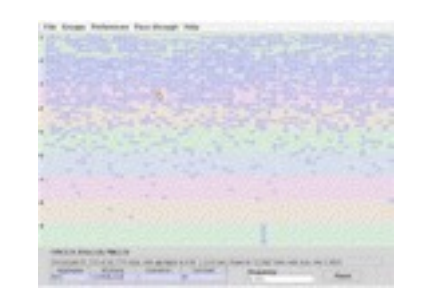

*PowerSetViewer* data mining

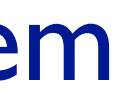

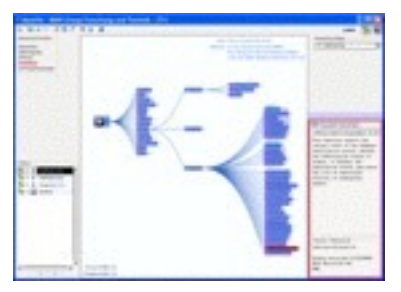

*MostVis* in-car networks

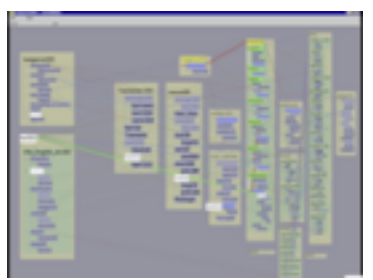

*Constellation* linguistics

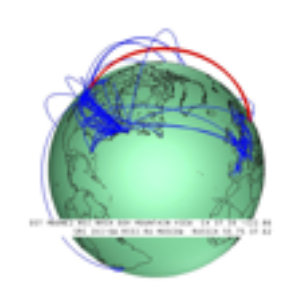

*Caidants* multicast

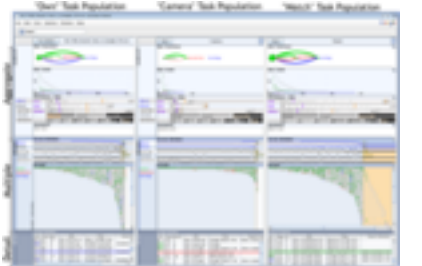

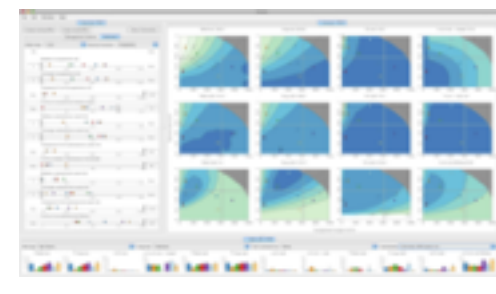

*Vismon* fisheries management

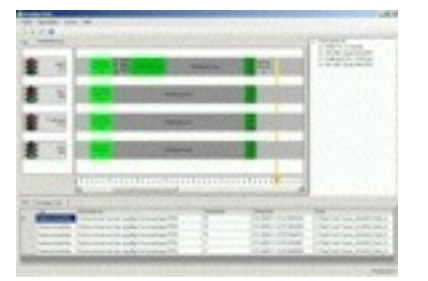

*ProgSpy2010* in-car networks

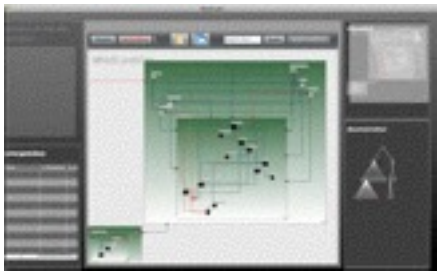

*WiKeVis* in-car networks

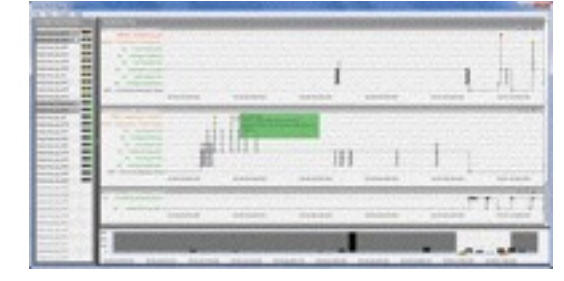

*Cardiogram* in-car networks

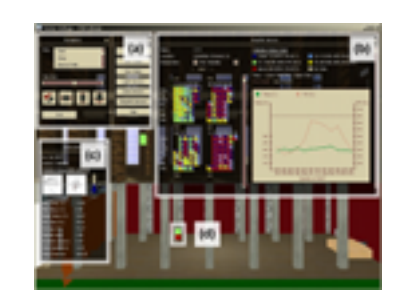

*LibVis* cultural heritage

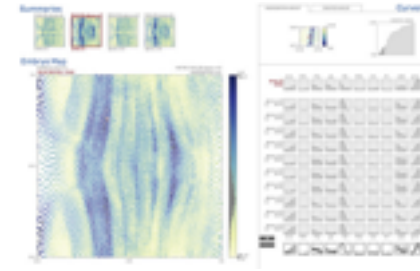

*MulteeSum* genomics

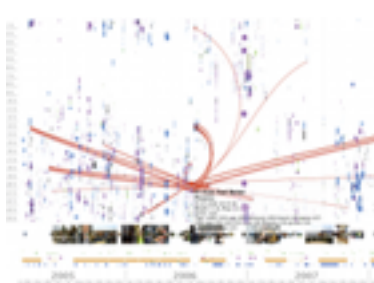

*LastHistory* music listening

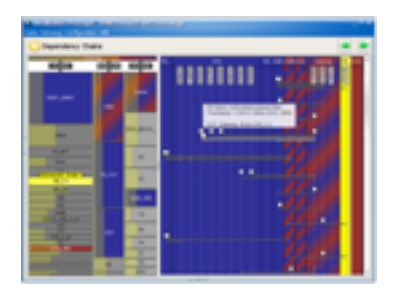

*VisTra* in-car networks

#### Methodology for Problem-Driven Work

• definitions

• 9-stage framework

• 32 pitfalls and how to avoid them

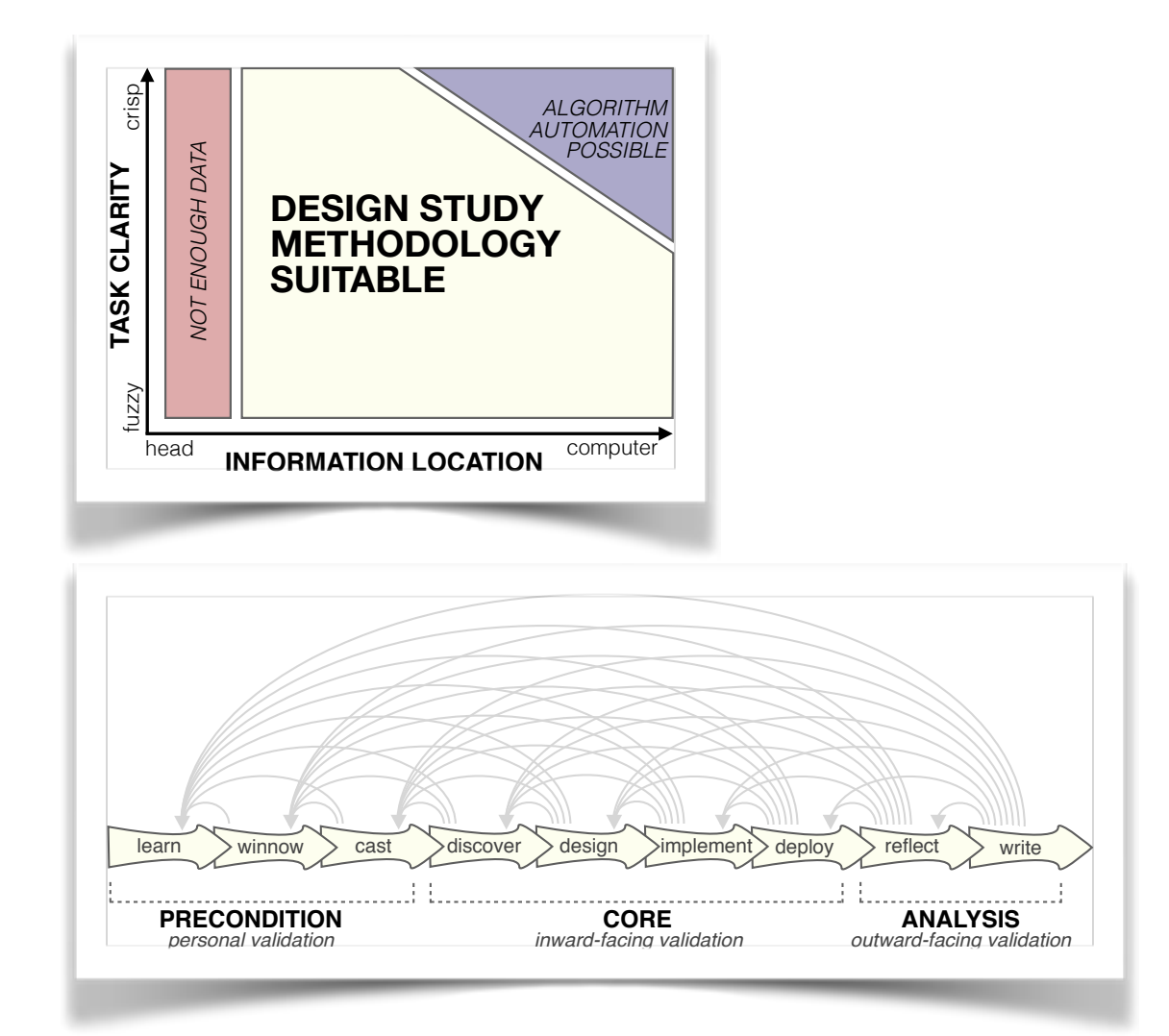

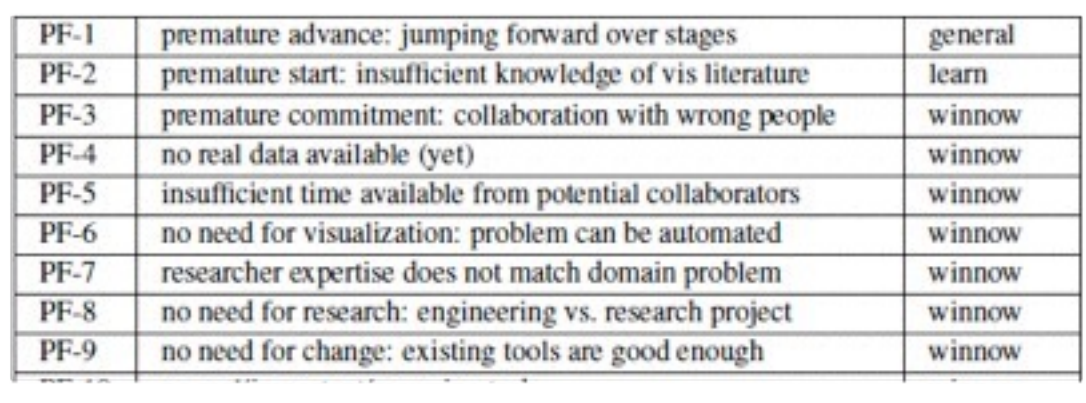

### Methodology

Methods Methodology

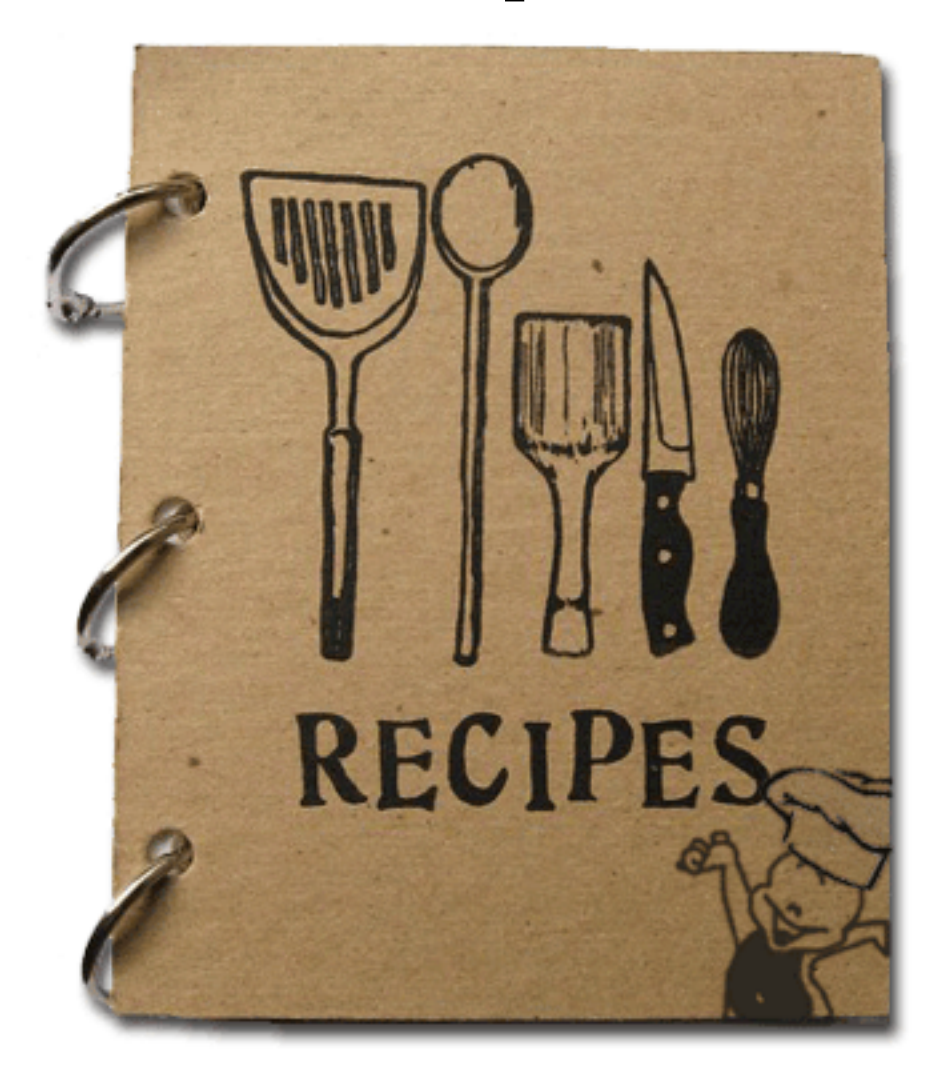

### **ingredients**

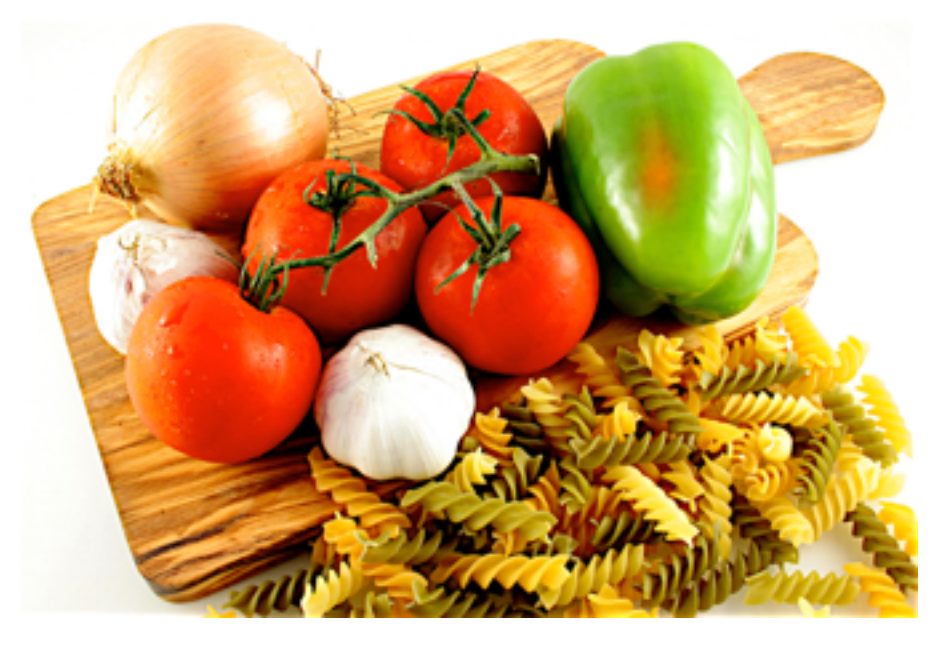

### **recipes**

#### Design studies: problem-driven vis research

- a specific real-world problem
	- –real users and real data,
	- –collaboration is (often) fundamental
- design a visualization system –implications: requirements, multiple ideas
- validate the design
	- –at appropriate levels
- reflect about lessons learned
	- –transferable research: improve design guidelines for vis in general
		- confirm, refine, reject, propose

### When To Do Design Studies

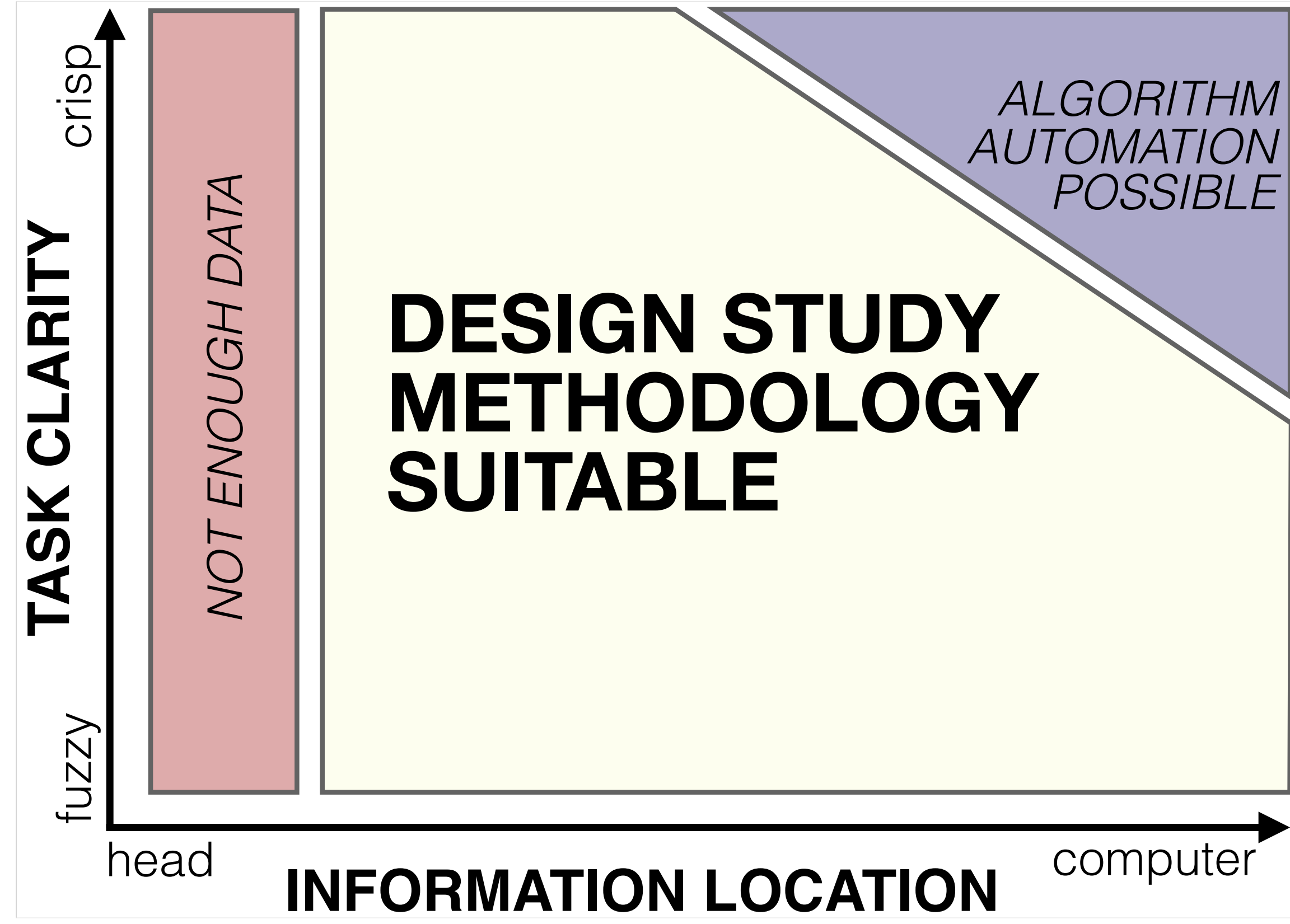

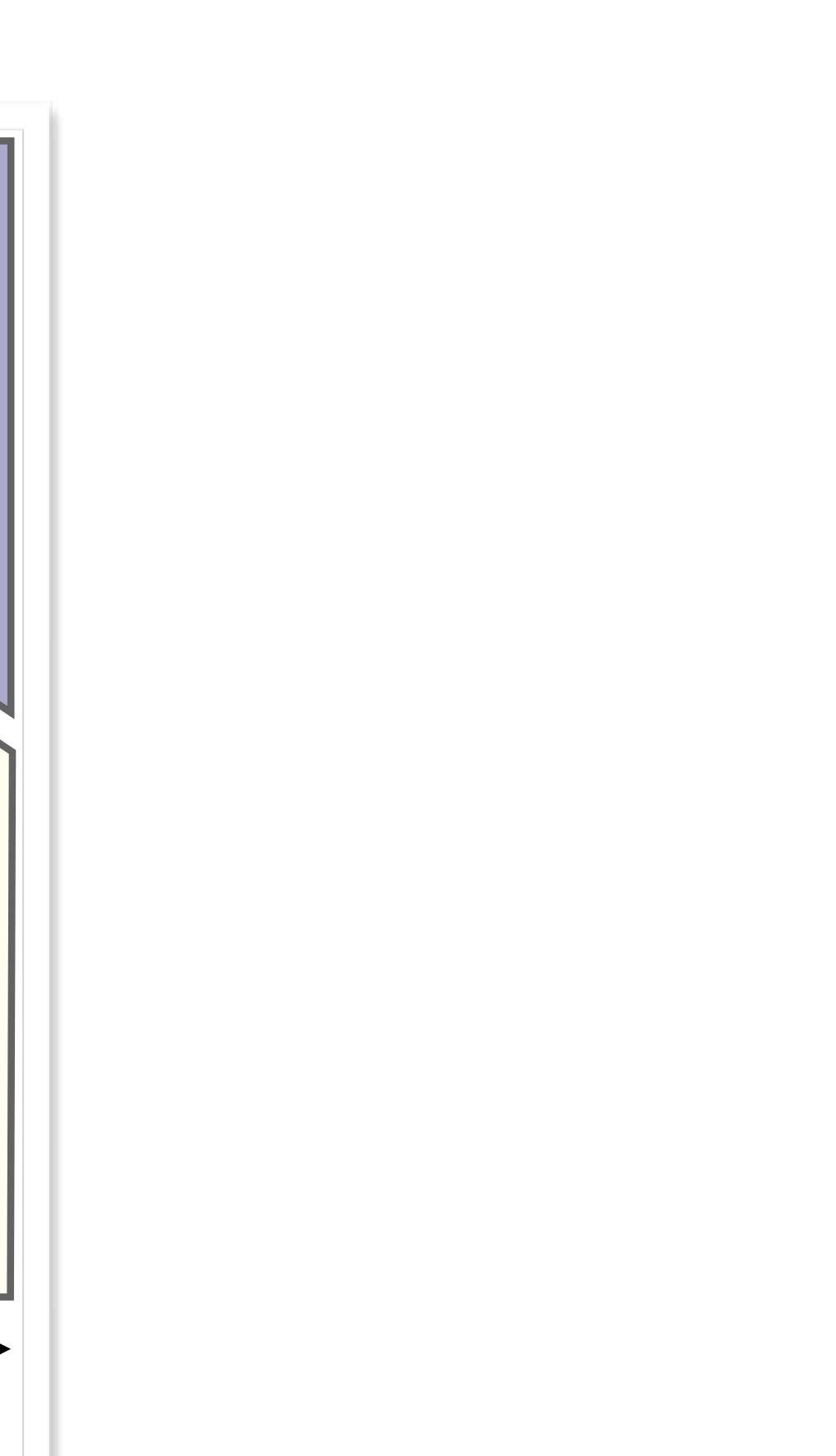

#### Nine-Stage Framework

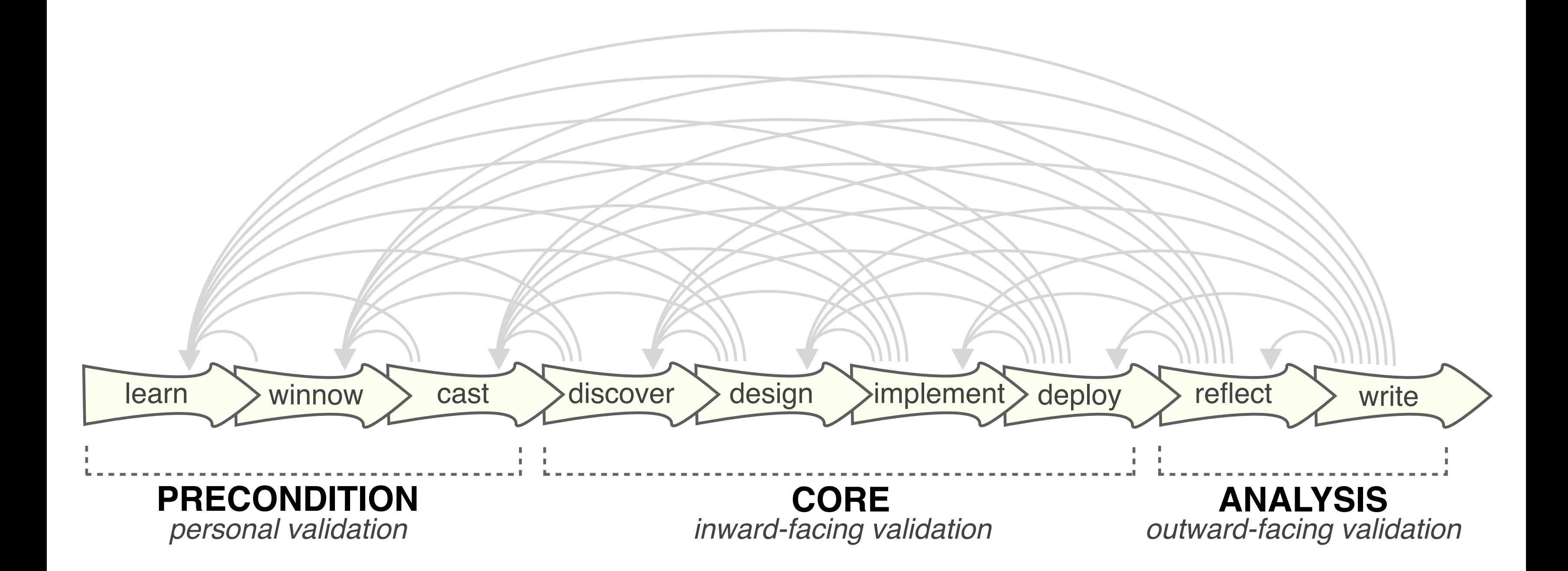

#### How To Do Design Studies

• definitions

• 9-stage framework

• 32 pitfalls and how to avoid them

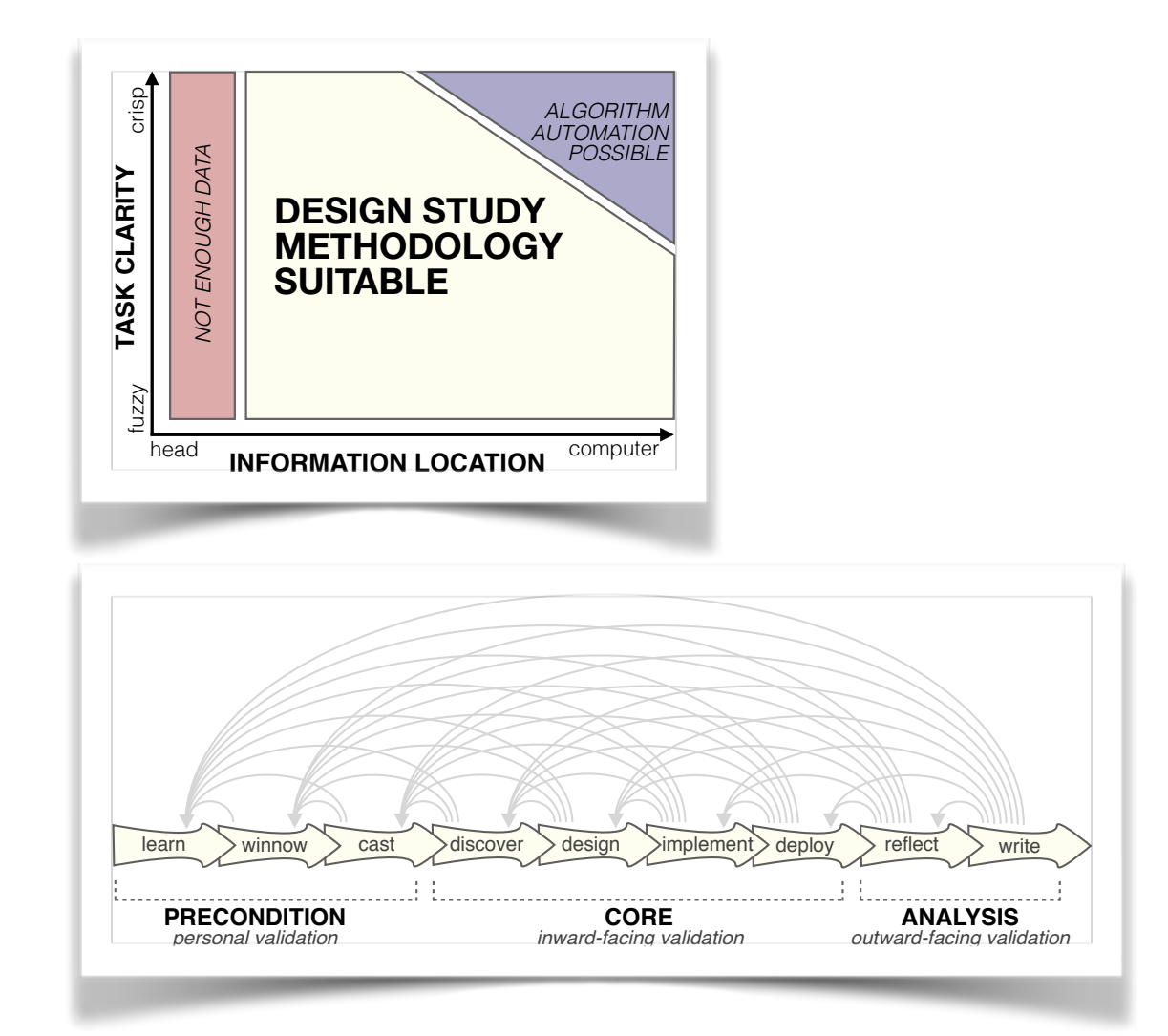

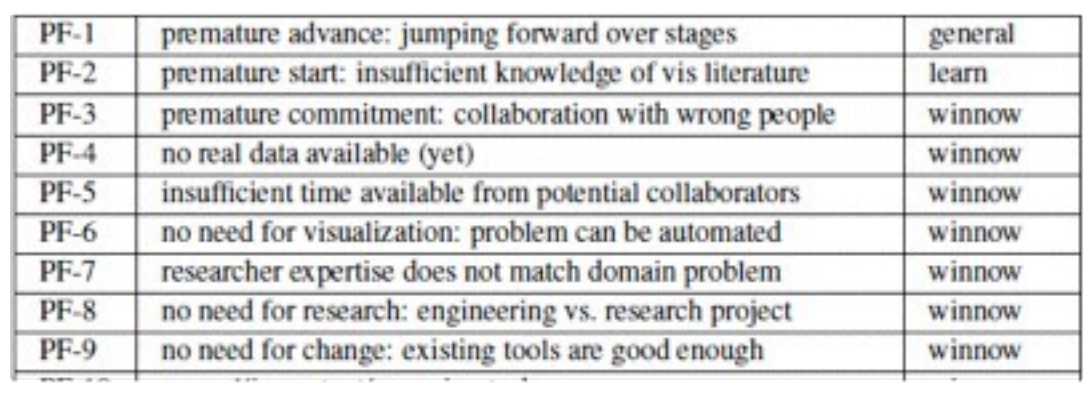

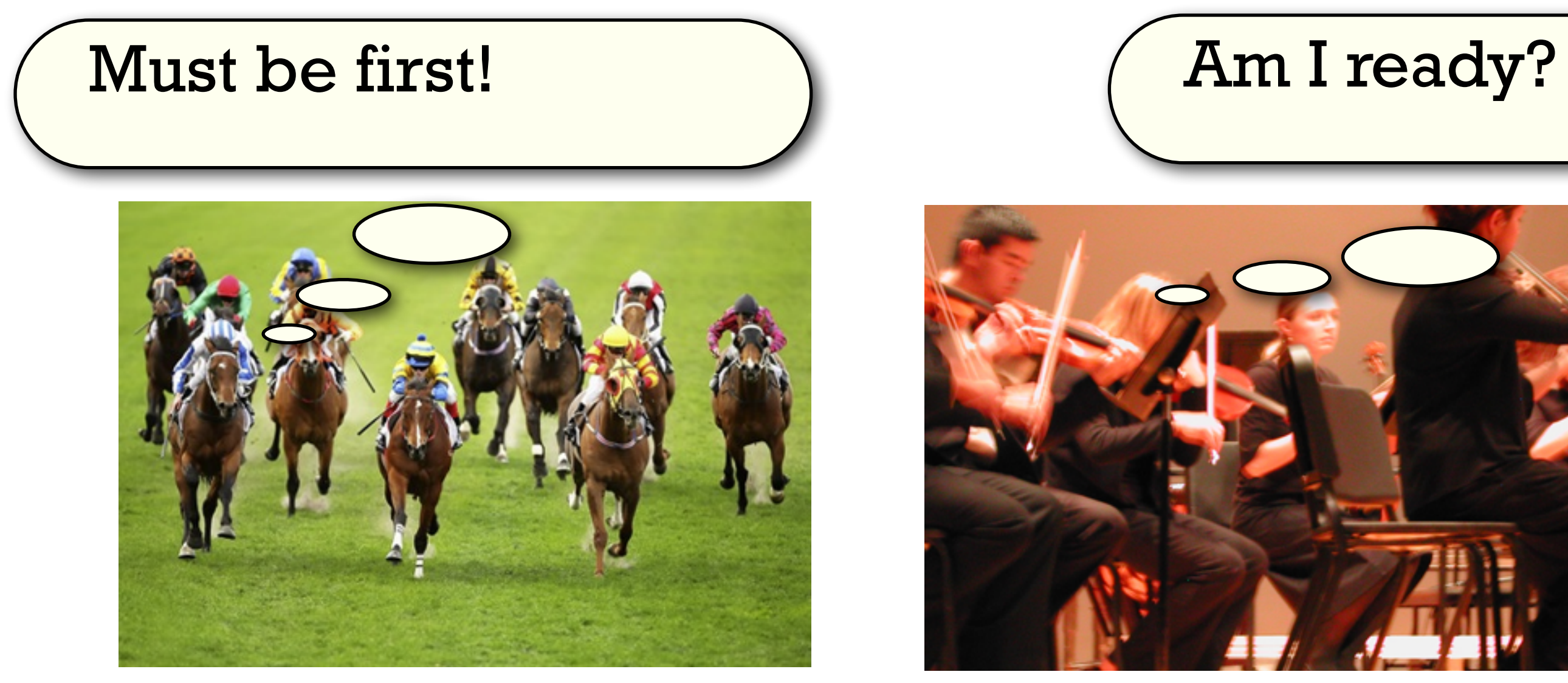

#### Pitfall Example: Premature Publishing

algorithm innovation design studies

#### Further reading: Books

- Visualization Analysis and Design. Munzner. CRC Press, 2014. –Chap 3: Task Abstraction
- Information Visualization: Using Vision to Think. Stuart Card, Jock Mackinlay, and Ben Shneiderman.

–Chap 1

### Further reading: Articles

- [Low-Level Components of Analytic Activity in Information Visualization](http://www.cc.gatech.edu/~john.stasko/papers/infovis05.pdf). Robert Amar, James Eagan, and John Stasko. Proc. InfoVis 05, pp. 111-117.
- [A characterization of the scientific data analysis process](http://dx.doi.org/10.1109/VISUAL.1992.235203). Rebecca R. Springmeyer, Meera M. Blattner, and Nelson M. Max. Proc. Vis 1992, p 235-252.
- [Task taxonomy for graph visualization](https://hal.inria.fr/hal-00851754/document). Bongshin Lee, Catherine Plaisant, Cynthia Sims Parr, Jean-Daniel Fekete, and Nathalie Henry. Proc. BELIV 2006.
- [Interactive Dynamics for Visual Analysis](https://idl.cs.washington.edu/papers/interactive-dynamics/). Jeffrey Heer and Ben Shneiderman. Communications of the ACM, 55(4), pp. 45-54, 2012.
- [What does the user want to see?: what do the data want to be?](http://dx.doi.org/10.1057/ivs.2009.13) A. Johannes Pretorius and Jarke J. van Wijk. Information Visualization 8(3):153-166, 2009.
- [An Operator Interaction Framework for Visualization Systems.](http://www-users.cs.umn.edu/~echi/papers/infovis98/operator.pdf) Ed H. Chi and John T. Riedl. Proc. InfoVis 1998, p 63-70.
- [Nominal, Ordinal, Interval, and Ratio Typologies are Misleading](http://www.cs.uic.edu/~wilkinson/Publications/stevens.pdf). Paul F. Velleman and Leland Wilkinson. The American Statistician 47(1):65-72, 1993.
- 
- [Rethinking Visualization: A High-Level Taxonomy.](http://www.cs.ubc.ca/~melanie/publications/infovis04.pdf) Melanie Tory and Torsten Möller, Proc. InfoVis 2004, pp. 151-158. • SpaceTree: Supporting Exploration in Large Node Link Tree, Design Evolution and Empirical Evaluation. Catherine Plaisant, Jesse Grosjean, and Ben B. Bederson. Proc. InfoVis 2002.
- [TreeJuxtaposer: Scalable Tree Comparison using Focus+Context with Guaranteed Visibility](http://www.cs.ubc.ca/labs/imager/tr/2003/tj/) Tamara Munzner, Francois Guimbretiere, Serdar Tasiran, Li Zhang, and Yunhong Zhou. SIGGRAPH 2003.
- [Feature detection in linked derived spaces](http://ieeexplore.ieee.org/stamp/stamp.jsp?tp=&arnumber=745289). Chris Henze. Proc. Vis 1998, p 87-94.
- [Using Strahler numbers for real time visual exploration of huge graphs](http://tulip.labri.fr/publi_tulip/auberICCVG2002.pdf). David Auber. Intl Conf. Computer Vision and Graphics, 2002, p 56-69.
- 
- 

### Further reading: Design studies

- [BallotMaps: Detecting Name Bias in Alphabetically Ordered Ballot Papers.](http://dx.doi.org/10.1109/TVCG.2011.174) Jo Wood, Donia Badawood, Jason Dykes, Aidan Slingsby. IEEE TVCG 17(12): 2384-2391 (Proc InfoVis 2011).
- [MulteeSum: A Tool for Comparative Temporal Gene Expression and Spatial Data.](http://www.multeesum.org/) Miriah Meyer, Tamara Munzner, Angela DePace and Hanspeter Pfister. IEEE Trans. Visualization and Computer Graphics 16(6):908-917 (Proc. InfoVis 2010), 2010.
- [Pathline: A Tool for Comparative Functional Genomics.](http://www.pathline.org/) Miriah Meyer, Bang Wong, Tamara Munzner, Mark Styczynski and Hanspeter Pfister. Computer Graphics Forum (Proc. EuroVis 2010), 29(3):1043-1052
- [SignalLens: Focus+Context Applied to Electronic Time Series.](http://dx.doi.org/10.1109/TVCG.2010.193) Robert Kincaid. IEEE Transactions on Visualization and Computer Graphics (Proc. InfoVis 2010), 16(6):900-907, 2010.
- [ABySS-Explorer: Visualizing genome sequence assemblies.](http://www.cydney.org/Publications_files/Nielsen_infovis_2009.pdf) Cydney B. Nielsen, Shaun D. Jackman, Inanc Birol, Steven J.M. Jones. IEEE Transactions on Visualization and Computer Graphics (Proc InfoVis 2009) 15(6):881-8, 2009.
- [Interactive Coordinated Multiple-View Visualization of Biomechanical Motion Data.](http://ivlab.cs.umn.edu/pubs/Keefe-2009-MultiViewVis.php) Daniel F. Keefe, Marcus Ewert, William Ribarsky, Remco Chang. IEEE Trans. Visualization and Computer Graphics (Proc. Vis 2009), 15(6):1383-1390, 2009.
- [MizBee: A Multiscale Synteny Browser.](http://www.mizbee.org/More_Info.html) Miriah Meyer, Tamara Munzner, and Hanspeter Pfister. IEEE Trans. Visualization and Computer Graphics (Proc. InfoVis 09), 15(6):897-904, 2009.
- [MassVis: Visual Analysis of Protein Complexes Using Mass Spectrometry.](http://www.wigis.net/resources/VisWeek2009/vast/papers/kincaid.pdf) Robert Kincaid and Kurt Dejgaard. IEEE Symp Visual Analytics Science and Technology (VAST 2009), p 163-170, 2009.
- [Cerebral: Visualizing Multiple Experimental Conditions on a Graph with Biological Context.](http://www.cs.ubc.ca/labs/imager/tr/2008/cerebral/) Aaron Barsky, Tamara Munzner, Jennifer L. Gardy, and Robert Kincaid. IEEE Transactions on Visualization and Computer Graphics (Proc. InfoVis 2008) 14(6) (Nov-Dec) 2008, p 1253-1260.
- [Visual Exploration and Analysis of Historic Hotel Visits.](http://www.cs.ou.edu/~weaver/academic/publications/weaver-2007b.pdf) Chris Weaver, David Fyfe, Anthony Robinson, Deryck W. Holdsworth, Donna J. Peuquet and Alan M. MacEachren. Information Visualization (Special Issue on Visual Analytics), Feb 2007.
- [Session Viewer: Visual Exploratory Analysis of Web Session Logs.](http://www.cs.ubc.ca/labs/imager/tr/2007/Lam_SessionViewer_VAST/) Heidi Lam, Daniel Russell, Diane Tang, and Tamara Munzner. Proc. IEEE Symposium on Visual Analytics Science and Technology (VAST), p 147-154, 2007.
- [Exploratory visualization of array-based comparative genomic hybridization.](http://rkincaid.net/docs/PREPRINT-VistaChrom-IVS.pdf) Robert Kincaid, Amir Ben-Dor, and Zohar Yakhini. Information Visualization (2005) 4, 176-190.
- [Coordinated Graph and Scatter-Plot Views for the Visual Exploration of Microarray Time-Series Data](http://www.iidi.napier.ac.uk/c/publications/publicationid/5572192) Paul Craig and Jessie Kennedy, Proc. InfoVis 2003, p 173-180.
- [Cluster and Calendar based Visualization of Time Series Data.](http://www.win.tue.nl/~vanwijk/clv.pdf) Jarke J. van Wijk and Edward R. van Selow, Proc. InfoVis 1999, p 4-9.
- [Constellation: A Visualization Tool For Linguistic Queries from MindNet.](http://graphics.stanford.edu/papers/const) Tamara Munzner, Francois Guimbretiere, and George Robertson. Proc. InfoVis 1999, p 132-135.

## In-class exercise: Abstraction

#### Next Time

#### • to read

- –VAD Ch. 4: Validation
- reminder: my office hours are Tue right after class

24